<span id="page-0-0"></span>Teoria dei Sistemi e Controllo Ottimo e Adattativo (C. I.) Teoria dei Sistemi (Mod. A)

Docente: Giacomo Baggio

Lez. 24: Esercitazione Matlab<sup>®</sup>

Corso di Laurea Magistrale in Ingegneria Meccatronica A.A. 2020-2021

*.* Esempio: controllo di un segway

**▷ Alcune funzioni utili di Matlab<sup>®</sup>** 

 $\triangleright$  Implementazione in Matlab<sup>®</sup>

## Segway, a.k.a. pendolo su carrello

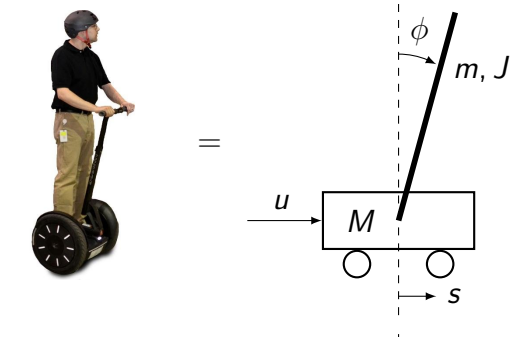

- $\phi$  *φ* = posizione angolare pendolo
	- $s =$  posizione carrello
		- $M =$  massa carrello
		- $m =$  massa pendolo
		- $\ell$  = distanza dal baricentro pendolo a cerniera  $J =$  momento inerzia pendolo rispetto al baricentro  $u =$  forza esterna

$$
\boxed{M \gg m} \Longrightarrow M\ddot{s} = u
$$
\n
$$
x = (x_1, x_2) = (\phi, \dot{\phi})
$$
\n
$$
\begin{cases}\n\dot{x}_1 = x_2 \\
\dot{x}_2 = \frac{g}{\ell'} \sin(x_1) - \frac{1}{M\ell'} u \cos(x_1) \\
y = x_1\n\end{cases} \qquad \ell' = \frac{J + m\ell^2}{m\ell}
$$

## Segway linearizzato attorno a  $\bar{x} = (0, 0)$

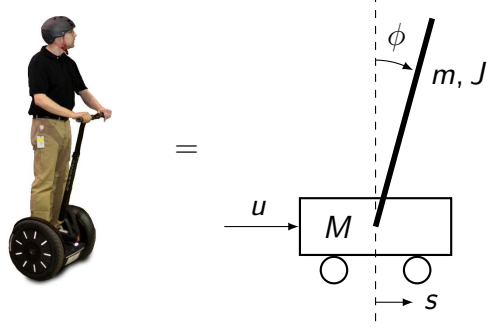

- $\phi$  **/**  $\phi$  = posizione angolare pendolo
	- $s =$  posizione carrello
		- $M =$  massa carrello
		- $m =$  massa pendolo
		- $\ell$  = distanza dal baricentro pendolo a cerniera
		- $J =$  momento inerzia pendolo rispetto al baricentro  $u =$  forza esterna

$$
\bar{x} = (0,0), u(\cdot) = 0
$$

$$
x = \begin{bmatrix} x_1 \\ x_2 \end{bmatrix} = \begin{bmatrix} \phi \\ \dot{\phi} \end{bmatrix}
$$

$$
\begin{cases}\n\dot{x} = \begin{bmatrix} 0 & 1 \\
\frac{g}{\ell'} & 0 \end{bmatrix} x + \begin{bmatrix} 0 \\
-\frac{1}{M\ell'} \end{bmatrix} u & \boxed{\bar{x} = (0,0) \text{ instabile}} \\
y = \begin{bmatrix} 1 & 0 \end{bmatrix} x\n\end{cases}
$$

G. Baggio 1982 10 [Lez. 24: Esercitazione Matlab](#page-0-0) 16 Aprile 2021 16 Aprile 2021 16 Aprile 2021 16 Aprile 2021 16

Progettazione di un regolatore stabilizzante

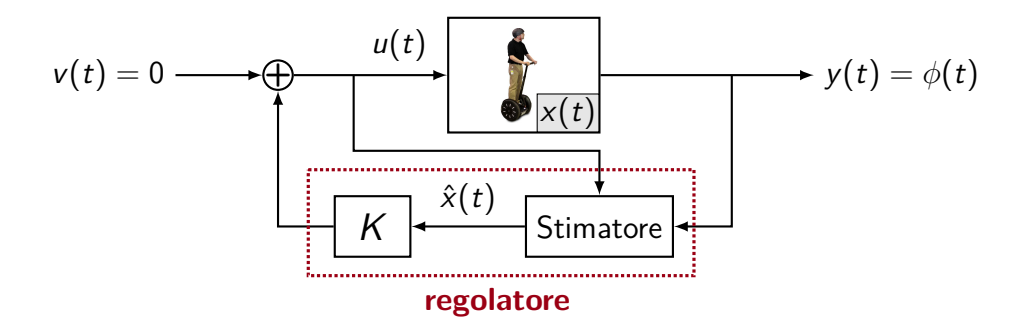

Calcolo controllore (matrice K) e stimatore (matrice L) in Matlab<sup>®</sup>

## Algebra lineare e matrici: funzioni utili

- $\bullet$  eig(F): autovalori F [T,D] = eig(F): autovalori (matrice diagonale D) e autovettori (matrice T) di F
- jordan(F): forma di Jordan di F [T,J] = jordan(F): forma di Jordan (matrice J) e cambio base (matrice T) di F
- rank(F): rango di F
- det(F): determinante di F
- $\bullet$  expm(F): esponenziale di matrice di F  $(e^{\mathrm{F}})$
- orth(F): base (ortonormale) di im(F)
- $null(F)$ : base (ortonormale) di ker(F)

## Control System Toolbox: funzioni utili

- sys = ss(F,G,H,J): sistema in spazio di stato con matrici (F*,* G*,* H*,* J) (t.c.) sys = ss(F,G,H,J,-1): sistema in spazio di stato con matrici (F*,* G*,* H*,* J) (t.d.)
- tf(sys): funzione di trasferimento del sistema sys
- K = place( $F, G, p$ ): matrice di retroazione K tale che  $F-GK$  ha autovalori in p  $(N.B.$  se p contiene autovalori multipli usare  $K = acker(F, G, p)$
- $R = \text{ctrb(sys)}$ : matrice di raggiungibilità R di sys  $0 = obsv(sys)$ : matrice di osservabilità 0 di sys
- initial(sys, x0): evoluzione libera dell'uscita di sys con condizione iniziale x0 lsim(sys,u,T,x0): evoluzione dell'uscita di sys con condizione iniziale x0 e ingresso u per tempi nel vettore T